# **E**hips<u>mall</u>

Chipsmall Limited consists of a professional team with an average of over 10 year of expertise in the distribution of electronic components. Based in Hongkong, we have already established firm and mutual-benefit business relationships with customers from,Europe,America and south Asia,supplying obsolete and hard-to-find components to meet their specific needs.

With the principle of "Quality Parts,Customers Priority,Honest Operation,and Considerate Service",our business mainly focus on the distribution of electronic components. Line cards we deal with include Microchip,ALPS,ROHM,Xilinx,Pulse,ON,Everlight and Freescale. Main products comprise IC,Modules,Potentiometer,IC Socket,Relay,Connector.Our parts cover such applications as commercial,industrial, and automotives areas.

We are looking forward to setting up business relationship with you and hope to provide you with the best service and solution. Let us make a better world for our industry!

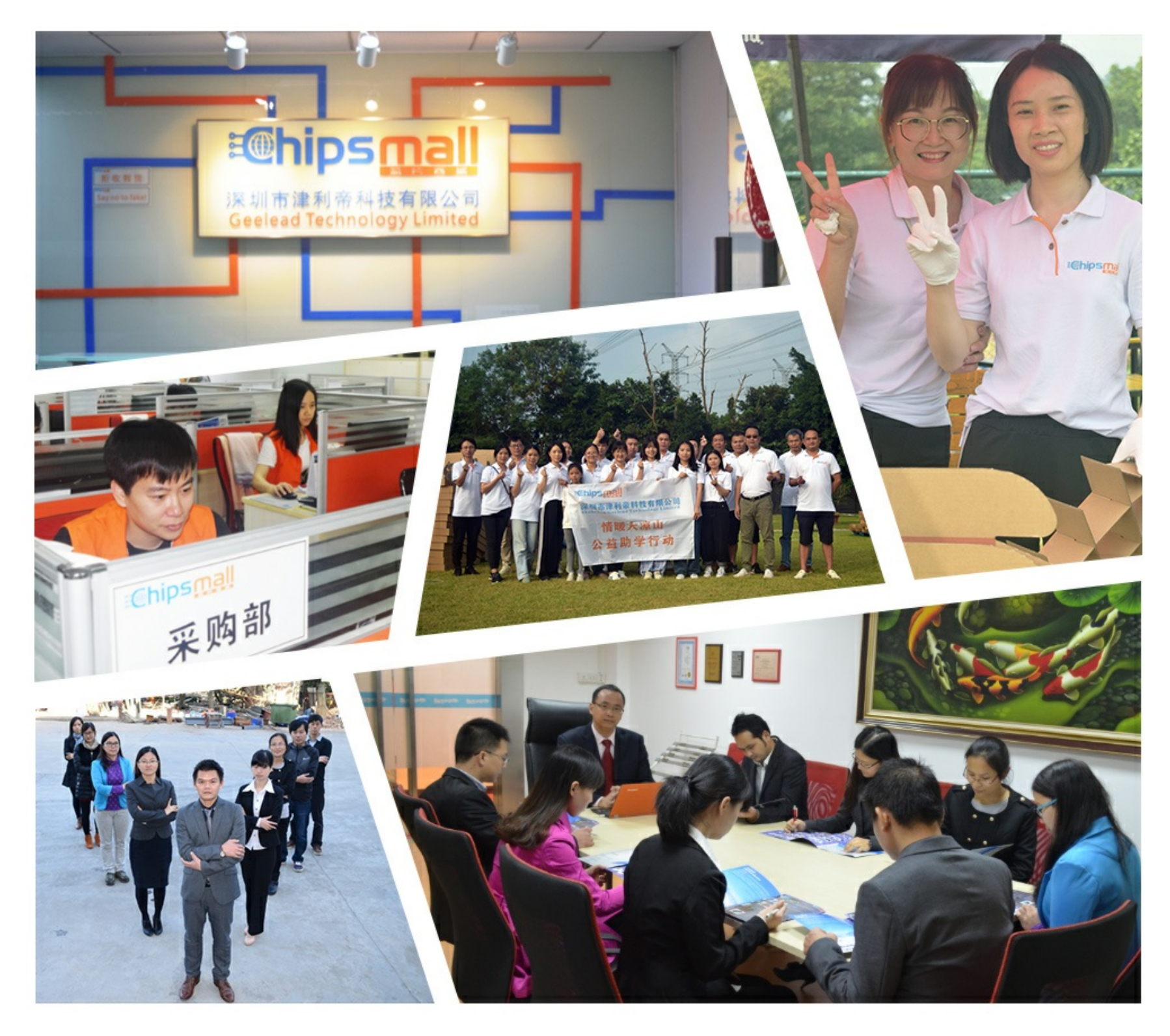

# Contact us

Tel: +86-755-8981 8866 Fax: +86-755-8427 6832 Email & Skype: info@chipsmall.com Web: www.chipsmall.com Address: A1208, Overseas Decoration Building, #122 Zhenhua RD., Futian, Shenzhen, China

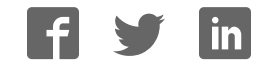

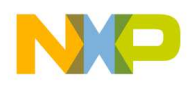

### **Freescale Semiconductor** User Guide

Document Number: KT34713UG Rev. 4.0, 1/2009

# **Using the 5.0A 1.0MHz Fully Integrated Single Switch-Mode Power Supply (KIT34713EPEVBE)**

# **1 Introduction**

This User's Guide will help the designer become better acquainted with the 34713 IC and Evaluation board. It contains a procedure to configure each block of the 34713 in a practical way, which is based on a working Evaluation Board designed by Freescale (KIT34713EPEVBE).

# **2 34713 Specification**

The 34713 is a highly integrated, space-efficient, low cost, single synchronous buck switching regulator with integrated N-channel power MOSFETs. It is a high performance point-of-load (PoL) power supply, with the ability to track an external reference voltage in different configurations. The 34713 has a high efficient 5.0 A continuous output current capability combined with its voltage tracking/sequencing ability and tight output regulation.

#### **Contents**

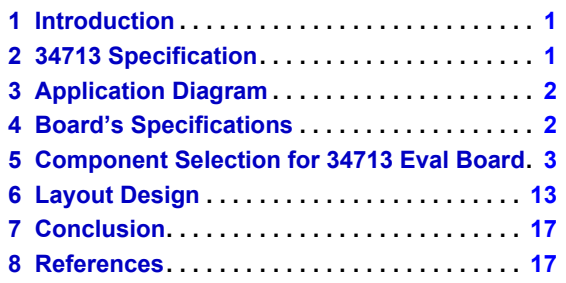

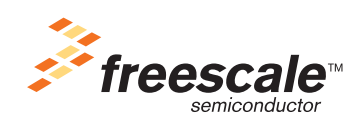

© Freescale Semiconductor, Inc., 2007-2009. All rights reserved.

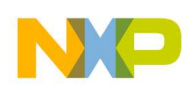

**Application Diagram**

# **3 Application Diagram**

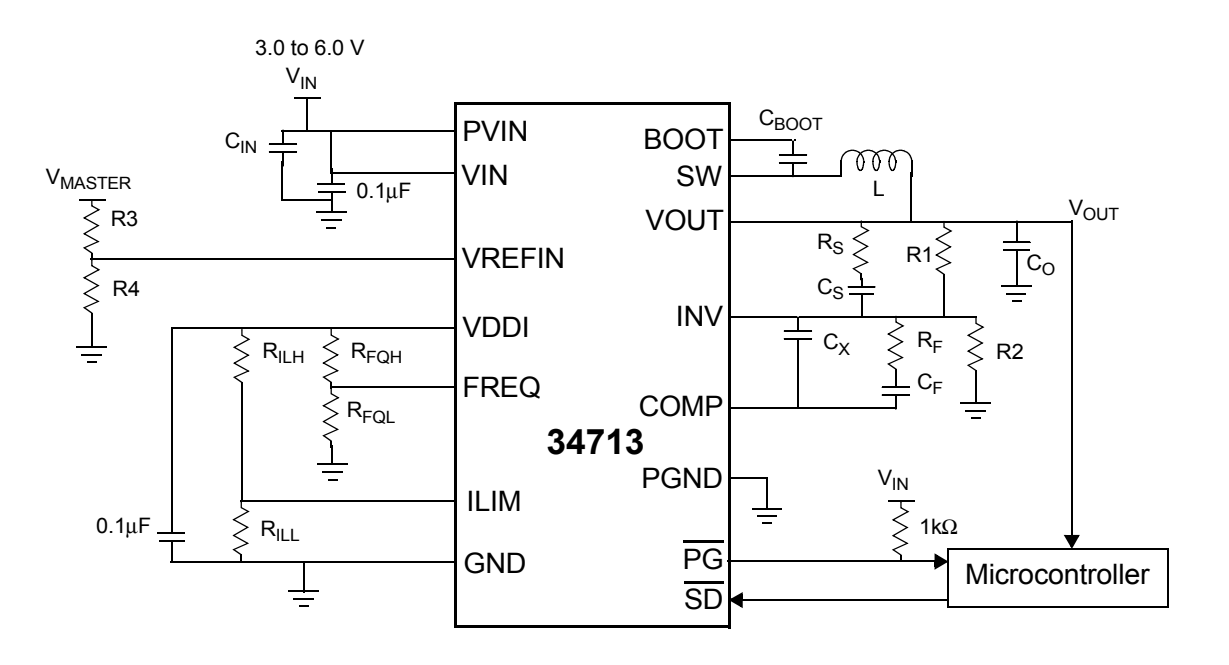

**Figure 1. Application diagram for 34713**

# **4 Board's Specifications**

The Board was designed to have an operating range defined by:

 $P_{VIN\_MIN} = 3.0 \text{ V}$  Pvin\_max = 6.0 V  $V_{\text{OUT\_MIN}} = 0.7 \text{ V}$   $V_{\text{OUT\_MAX}} = 3.6 \text{ V}$  $I_{\text{OUT\_MIN}} = 0$ A  $I_{\text{OUT\_MAX}} = 5$ A

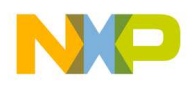

### **5.1 I/O Parameters:**

Vin = Pvin = 3.3V (typical)  $V_{RFFIN}$  = 1 V  $Vo = 1.8 V$ 

$$
IO = 3 A
$$

### $FSW = 1 MHz$

### **5.2 Configuring the Output Voltage:**

The channel SW of the 34713 is a general purpose DC-DC converter. The resistor divider to the INV1 node is responsible for setting the output voltage. The equation is:

$$
V_O = V_{\text{RBF}} \left( \frac{R1}{R2} + 1 \right)
$$

Where  $V_{REF}$  could be the voltage in the VREFIN terminal or the internal reference  $V_{BG}=0.7V$ ,  $V_{RFF}$  is chosen as follows:  $V_{RFF}$  = VREFIN when VREFIN < 0.7V.

For a regulated output at 1.8 V, we choose R1 =  $20k\Omega$ , and R2 is calculated as:

$$
R2 = \frac{V_{REF}R1}{V_O - V_{REF}} = 12.72K\Omega
$$

**Using the 34713**, **Rev. 4.0**

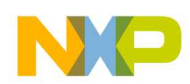

## **5.3 Switching Frequency Configuration**

The switching frequency will have a default value of 1.0 MHz, by connecting the FREQ terminal to the GND terminal. If the lowest frequency value of 200 KHz is desired, then connect the FREQ terminal to VDDI. To program the switching frequency to another value, connect an external resistor divider to the FREQ terminal to achieve the voltages given by the Frequency Selection Table.

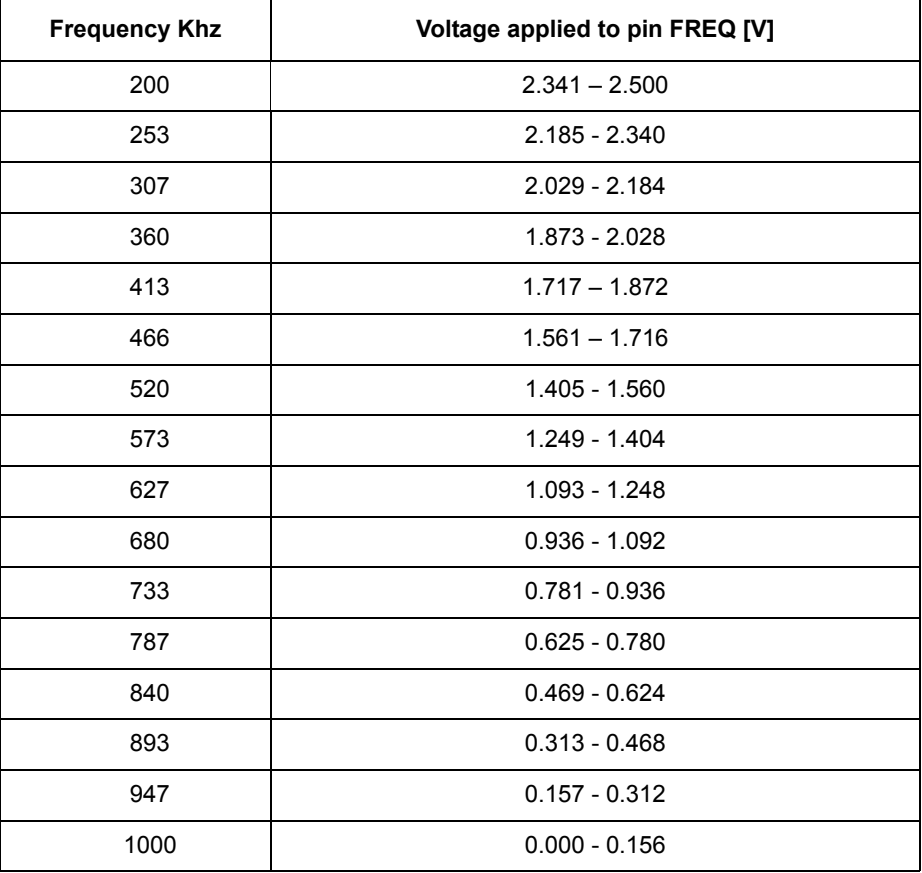

#### **Table 1. Frequency Selection Table**

The EVB frequency was set to 1 MHz by connecting the FREQ terminal directly to GND.

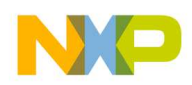

### **5.4 Selecting Inductor**

Inductor calculation is straightforward. The equation is the following:

$$
L = D'_{MAX} * T * \frac{(Vo + I_0 * (Rds (on) \_ls + r \_w))}{\Delta I_o}
$$

 $D'_{\text{MAX}} = 1 - \frac{V_O}{V_{in\_max}} = 1 - \frac{0.75}{6.0} = 0.88$  Maximum Off time percentage

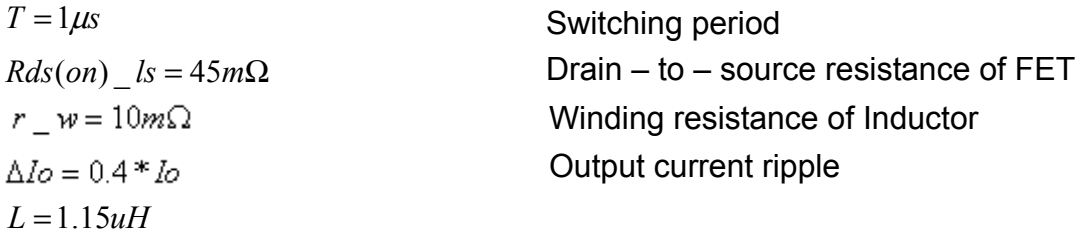

Freescale has selected  $L = 1.5 \mu H$  to allow some operating margin.

### **5.5 Input Capacitors**

The input capacitor selection should be based on the current ripple allowed on the input line. The input capacitor should provide the ripple current generated during the inductor charge time. This ripple is dependent on the output current sourced by 34713 so that:

$$
I_{RMS} = Io\sqrt{d(1-d)}
$$

Where:

**IRMS** is the RMS value of the input capacitor current,

**I0** is the output current, and

 $d = V_O/V_{IN}$  is the duty cycle.

For a buck converter,  $I<sub>RMS</sub>$  has its maximum at Vin = 2V<sub>O</sub> Since:

$$
I_{RMS\_MAX} = \sqrt{\frac{P_{MAX}}{ESR}}
$$

Where  $P_{MAX}$  is the maximum power dissipation of the capacitor, and is a constant, based on its physical size (generally given in the datasheets under the heading AC power dissipation). Freescale derives that the lower the ESR, the higher the ripple current capability. In other words,

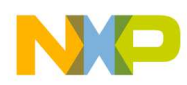

a low ESR capacitor (i.e., with high ripple current capability) can withstand high ripple current levels without overheating.

Therefore, for greater efficiency and because the overall voltage ripple on the input line also depends on the input capacitor ESR, we recommend using low ESR capacitors.

$$
Cin_{_{MIN}} = \frac{0.5 * L * (I_{_{RMS}})^2}{\Delta V o * V in}
$$

For a  $\Delta V_{\Omega}$  = 0.5\*V<sub>IN</sub>, Then Cin<sub>MIN</sub> = 35 $\mu$ F

The EVB input capacitor of 300µF was selected to assure less input voltage ripple and have better regulation.

### **5.6 Selecting the Output Filter Capacitor**

The following output capacitor considerations are the most important and not the actual Farad value: the physical size, the ESR of the capacitor, and the voltage rating.

Calculate the minimum output capacitor using the following formula

 $C_0 = \frac{\Delta I_0}{8 + E}$  $=\frac{10}{8 \cdot F_{SW} \cdot \Delta V_0}$ 

However, a more significative calculation must include the transient response, in order to calculate the real minimum capacitor value, and to assure a good performance.

Transient Response percentage: TR\_% = 3%

Maximum Transient Voltage: TR\_V\_dip = Vo\*TR\_% =  $0.75$ \*.03=0.054V

Maximum current step:  $\Delta I_o$ \_step =  $\frac{v}{\Delta I_o}$  =  $\frac{v}{F_s w^* L}$  = 0.72A  $Io\_step = \frac{(Vin\_min - Vo)^*D}{P}$ \*  $\Delta Io\_step = \frac{(Vin\_min - Vo)^*D\_max}{\Delta Io\_max}$ 

Inductor Current rise time:  $dt = I = rise = \frac{\Delta I_0}{\Delta I_0} = 4.7 \mu s$  $dt \_I \_rise = \frac{T * Io}{T}$ \_  $I$  rise =  $\frac{T^*}{\sqrt{1-T}}$ Δ =

$$
Co = \frac{Io * dt\_ I\_rise}{TR\_ V\_ dip} = 296.3 \mu F
$$

To find the Maximum allowed ESR, the following formula was used:

$$
ESR_{\text{max}} = \frac{\Delta V o * F s w * L}{V o (1 - D \min)} = 8 m \Omega
$$

An array of capacitors in parallel were used, with 3 Low ESR Ceramic capacitors of 100 µF.

**Using the 34713**, **Rev. 4.0**

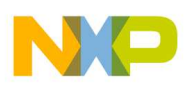

### **5.7 Bootstrap Capacitor**

Freescale recommends a 0.1µF capacitor.

### **5.8 Soft Start**

**Table 2** shows the voltage that should be applied to the terminal ILIM to get the desired configuration of the soft start timing.

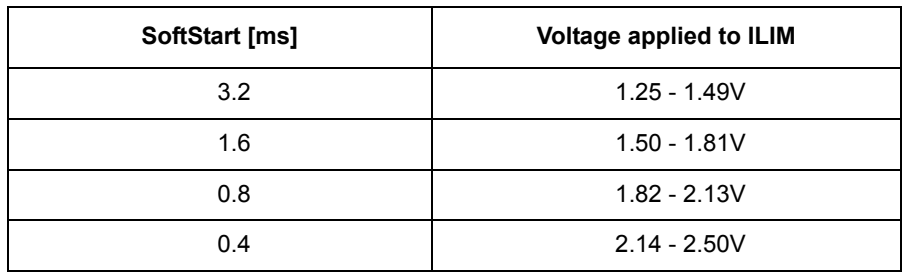

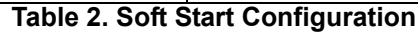

The ILIM pin remains connected to VDDI to achieve the minimum soft start timing (0.4ms).

### **5.9 Compensation Network**

- 1. Choose a value for R1 =  $20k\Omega$
- 2. Using a Crossover frequency of 50 kHz, set the Zero pole frequency to Fcross/10

$$
F_{p_0} = \frac{1}{10} \, F \, \text{cross} = \frac{1}{2\pi \, ^\ast \, R_1 C_F} = 5.0 \, \text{kHz}
$$

$$
C_F = \frac{1}{2\pi^* R_1 F_{PO}} = 1.45 nF
$$

3. Knowing the LC frequency, the Frequency of Zero 1 and Zero 2 in the compensation network are equal to  $F_{\text{LC}}$ :

$$
F_{LC} = \frac{1}{2\pi\sqrt{L C_0}} = 7.5kHz = F_{Z1} = F_{Z2} \qquad F_{Z1} = \frac{1}{2\pi * R_{F}C_{F}} \qquad F_{Z2} = \frac{1}{2\pi * R_{1}C_{S}}
$$

$$
R_{F} = \frac{1}{2\pi * C_{F}F_{Z1}} = 14.66K\Omega \ C_{S} = \frac{1}{2\pi * R_{1}F_{Z2}} = 1.06nF
$$

4. Calculate  $R_S$  by placing the first pole at the ESR zero frequency:

$$
F_{\text{BSR}} = \frac{1}{2\pi \cdot C_o \cdot ESR} = 265.2 \, kHz = F_{p_1} \qquad F_{p_1} = \frac{1}{2\pi \cdot R_s C_s}
$$

$$
R_{S} = \frac{1}{2\pi \cdot F_{P1}C_{S}} = 570\Omega
$$

**Using the 34713**, **Rev. 4.0**

Freescale Semiconductor 7

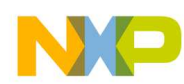

5. Set the second pole at ten times the Crossover Frequency to achieve a faster response and a proper phase margin.

$$
F_{p_2} = \frac{1}{2\pi * R_F} \frac{C_F C_x}{C_F + C_x} = 500kHz \qquad C_X = \frac{C_F}{2\pi * R_F C_F F_{p_2} - 1} = 24pF
$$

The Actual values used on the EVB might change due to the precision of L and C components. Thus, on EVB where selected as follows.

 $C_F$  = 1.9 nF  $R_F$  = 15 kΩ  $Cs$  = 1 nF  $Rs$  = 300 Ω  $Cx$  = 20 pF

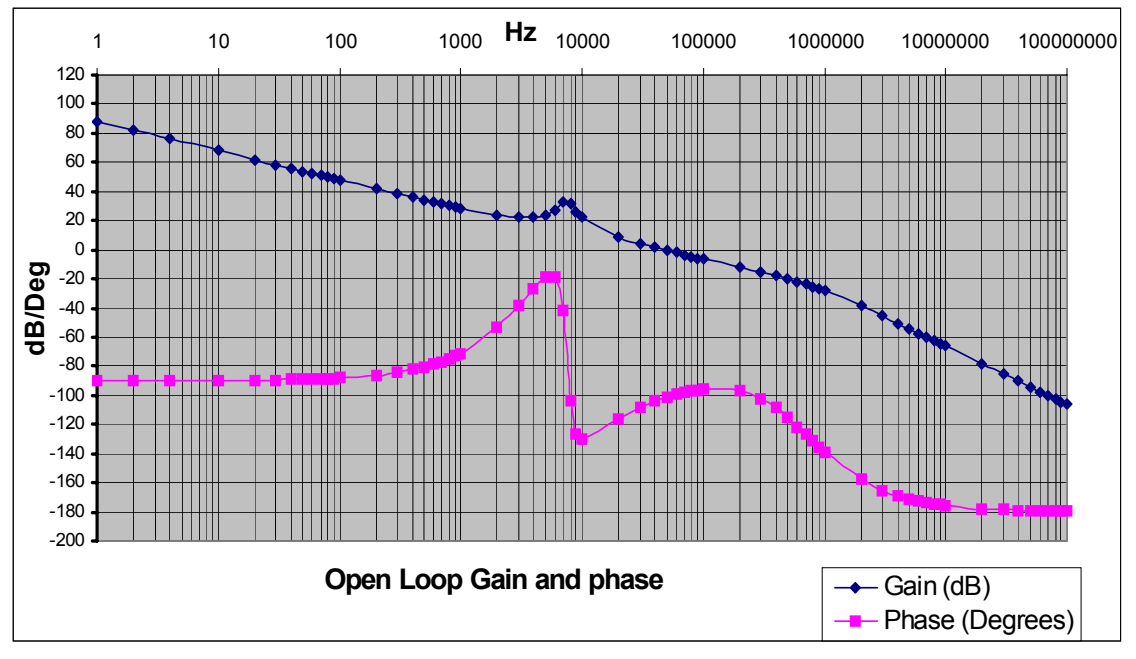

**Figure 2. Compensated Open Loop Bode Plot**

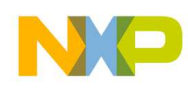

## **5.10 Tracking Configurations**

This device allows two tracking configurations: Ratiometric and Co-incidental Tracking.

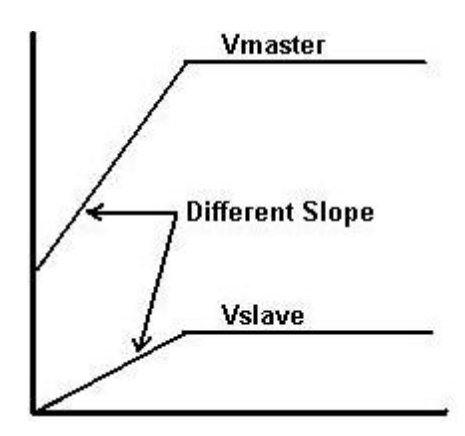

**Figure 3. Ratiometric Tracking**

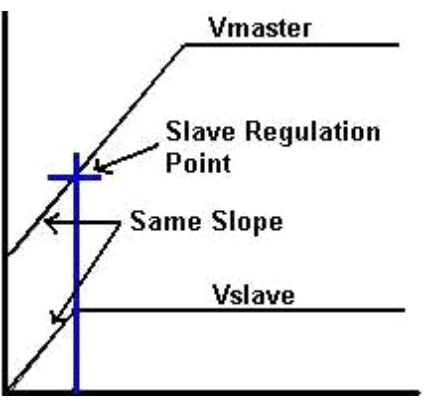

**Figure 4. Co-incidental Tracking**

#### **Circuit Configuration**:

The master voltage (V<sub>M</sub>) feedback resistor divider network will be used in place of  $\mathsf{R}_3$  and  $\mathsf{R}_4$ , as shown below. The slave output  $(V_S)$  is connected through its own feedback resistor divider network to the INV- terminal, resistors  ${\sf R}_1$  and  ${\sf R}_2$  below. All four resistors will affect the accuracy of the system, and they need to be 1% accurate resistors.

To achieve this tracking configuration, the master voltage must be connected as in **Figure 5**, on page 10 and cannot be directly connected to the VREFIN terminal.

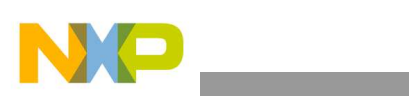

**Component Selection for 34713 Eval Board**

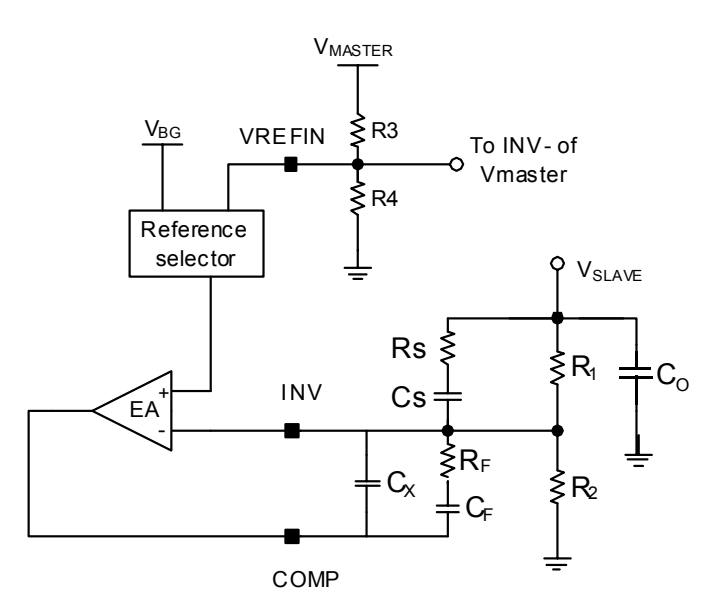

**Figure 5. Ratiometric Tracking Circuit Connections**

#### **Equations:**

- $V_M = V_{BG_M}(1 + R_3/R_4)$
- $V_{REFIN} = V_M * R_4/(R_3 + R_4)$
- $\cdot$  VREFOUT = VREFIN
- $V_S = V_{REFOUT}(1+R_1/R_2) = V_M^* R_4/(R_3+R_4)^*(R_2+R_1)/R_2$ , if  $V_{REFOUT} < V_{BG_S}$
- $\cdot$  V<sub>S</sub> = V<sub>BG\_S</sub>(1+R<sub>1</sub>/R<sub>2</sub>), if V<sub>REFOUT</sub> ≥ V<sub>BG\_S</sub>

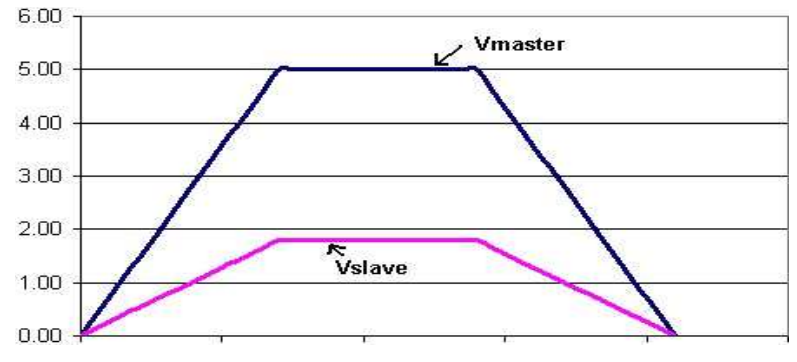

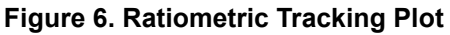

#### **Circuit Configuration:**

Connect a three resistor divider to the master voltage  $(V_M)$  and route the upper tap point of the divider to the VREFIN terminal, resistors R<sub>3</sub>, R<sub>4</sub>, and R<sub>5</sub>, as shown in **Figure 7**, on page 11. This resistor divider must be the same ratio as the slave output's  $(V_S)$  feedback resistor divider, which in turn connects to the INV- terminal, and resistors  $\mathsf{R}_1$  and  $\mathsf{R}_2$  in  $\underline{\mathsf{Figure~7}}$ 

(**Condition: R<sup>1</sup> = R<sup>3</sup> and R<sup>2</sup> = R4 + R<sup>5</sup> )**. The master's feedback resistor divider would be

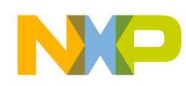

(R<sub>3</sub>+R<sub>4</sub>) and R<sub>5</sub>. All five resistors will affect the accuracy of the system and they need to be 1% accurate resistors.

To achieve this tracking configuration, the master voltage must be connected in the way shown and cannot be directly connected to the VREFIN terminal.

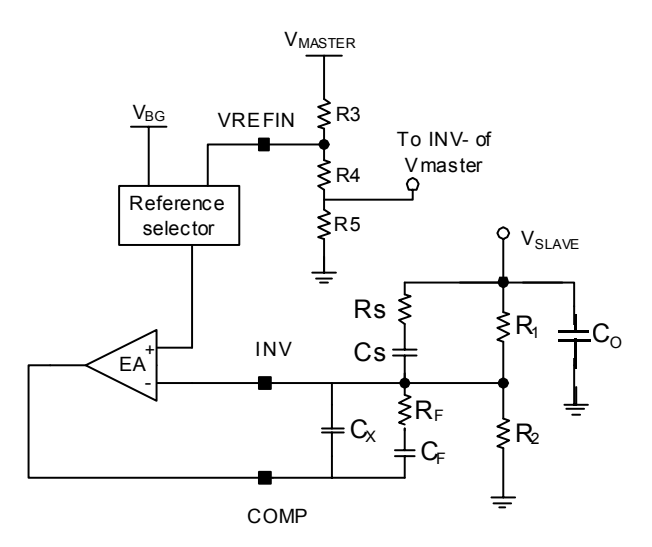

**Figure 7. Co-incidental Tracking Circuit Connections**

#### **Equations:**

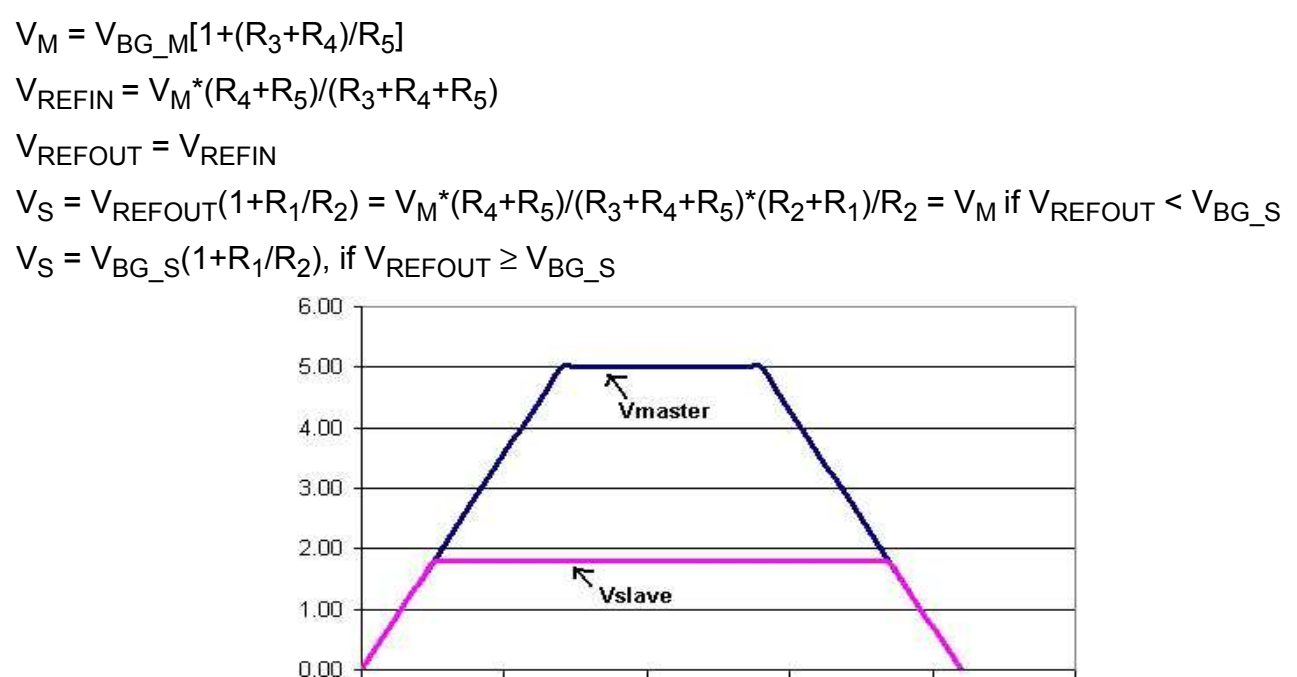

**Figure 8. Co-incidental Tracking Plot**

When no tracking is needed, VREFIN should be attached to a DC voltage higher than 0.7 V. For instance, it can be attached to the VDDI pin.

![](_page_12_Picture_0.jpeg)

# **5.11 EVB Schematic Design**

![](_page_12_Figure_3.jpeg)

**Figure 9. EVB Schematic Design**

![](_page_13_Picture_0.jpeg)

**Layout Design**

# **6 Layout Design**

![](_page_13_Figure_3.jpeg)

**Figure 10. PCB Layout Top View**

![](_page_13_Figure_5.jpeg)

**Figure 11. PCB Layout Inner Layer**

![](_page_14_Picture_0.jpeg)

**Layout Design**

![](_page_14_Picture_2.jpeg)

**Figure 12. PCB Layout Bottom Layer**

### **6.1 PCB Layout Recommendations**

- Place decoupling capacitors as close as possible to their corresponding pad(s).
- Try to place all components on just one Layer.
- Do not place a Ground Plane on component and routing side.
- Create a Ground plane layer and tie it to ground signals with vias.
- To effectively transfer heat from the center thermal pad on the top layer to the ground plane, vias need to be used in the center pad. Use 5 to 9 vias spaced evenly with a finished diameter of 0.3mm.
- Place Test vias as close as possible to the IC to ensure a good measurement value.
- $P_{VIN}$ ,  $V_{IN}$ ,  $V_{OUT}$  signals have to be tracked with a wide and straight copper area.
- Never trace the Feedback signal in parallel to the SW signal.
- Ensure the SW Inductor is placed as close as possible to its pads.
- SW track has to be as thin and short as possible.
- Make sure the I/O connectors are capable of managing the Load current.

Note: Freescale does not recommend connecting the PGND pins to the thermal pad. The thermal pad is connected to the signal ground and should not be used to make the connection from the PGND pins to the ground plane. Doing so can cause ground bounce on the signal ground from the high di/dt switch current and parasitic trace inductance.

![](_page_15_Picture_0.jpeg)

## **6.2 Bill of Materials**

![](_page_15_Picture_362.jpeg)

![](_page_16_Picture_0.jpeg)

#### **Layout Design**

![](_page_16_Picture_147.jpeg)

**Notes:** Freescale does not assume liability, endorse, or warrant components from external manufacturers that are referenced in circuit drawings or tables. While Freescale offers component recommendations in this configuration, it is the customer's responsibility to validate their application.

![](_page_17_Picture_1.jpeg)

# **7 Conclusion**

With this User's Guide, the designer is capable of configuring the 34713 as a general purpose switching power supply for devices that can make use of the capabilities the 34713 offers. The board is fully configured to work at any desirable reference voltage within 0 and 2.5 V. However, it is highly recommended to calculate all components for the specific application situation, in order to assure a better efficiency and stability of the IC.

# **8 References**

- 34713 Datasheet, "5A, 1MHz Fully Integrated Single Switch-Mode Power Supply"; Freescale semiconductor, Inc.
- Similar network compensation calculations are available in Application Note "AN1989 MC34701 and MC34702 Component Selection Guide"; Freescale Semiconductor, Inc.
- ï Sanjaya Maniktala, "*Switching Power Supplies A to Z*", Newnes, 2006.

![](_page_18_Picture_0.jpeg)

#### *How to Reach Us:*

#### **Home Page:** www.freescale.com

#### **Web Support:**

http://www.freescale.com/support

#### **USA/Europe or Locations Not Listed:**

Freescale Semiconductor, Inc. Technical Information Center, EL516 2100 East Elliot Road Tempe, Arizona 85284 +1-800-521-6274 or +1-480-768-2130 www.freescale.com/support

#### **Europe, Middle East, and Africa:**

Freescale Halbleiter Deutschland GmbH Technical Information Center Schatzbogen 7 81829 Muenchen, Germany +44 1296 380 456 (English) +46 8 52200080 (English) +49 89 92103 559 (German) +33 1 69 35 48 48 (French) www.freescale.com/support

#### **Japan:**

Freescale Semiconductor Japan Ltd. **Headquarters** ARCO Tower 15F 1-8-1, Shimo-Meguro, Meguro-ku, Tokyo 153-0064 Japan 0120 191014 or +81 3 5437 9125 support.japan@freescale.com

#### **Asia/Pacific:**

Freescale Semiconductor Hong Kong Ltd. Technical Information Center 2 Dai King Street Tai Po Industrial Estate Tai Po, N.T., Hong Kong +800 2666 8080 support.asia@freescale.com

#### *For Literature Requests Only:*

Freescale Semiconductor Literature Distribution Center P.O. Box 5405 Denver, Colorado 80217 1-800-441-2447 or 303-675-2140 Fax: 303-675-2150 LDCForFreescaleSemiconductor@hibbertgroup.com

RoHS-compliant and/or Pb-free versions of Freescale products have the functionality and electrical characteristics of their non-RoHS-compliant and/or non-Pb-free counterparts. For further information, see http://www.freescale.com or contact your Freescale sales representative.

For information on Freescale's Environmental Products program, go to http://www.freescale.com/epp.

Information in this document is provided solely to enable system and software implementers to use Freescale Semiconductor products. There are no express or implied copyright licenses granted hereunder to design or fabricate any integrated circuits or integrated circuits based on the information in this document.

Freescale Semiconductor reserves the right to make changes without further notice to any products herein. Freescale Semiconductor makes no warranty, representation or guarantee regarding the suitability of its products for any particular purpose, nor does Freescale Semiconductor assume any liability arising out of the application or use of any product or circuit, and specifically disclaims any and all liability, including without limitation consequential or incidental damages. "Typical" parameters that may be provided in Freescale Semiconductor data sheets and/or specifications can and do vary in different applications and actual performance may vary over time. All operating parameters, including "Typicals", must be validated for each customer application by customer's technical experts. Freescale Semiconductor does not convey any license under its patent rights nor the rights of others. Freescale Semiconductor products are not designed, intended, or authorized for use as components in systems intended for surgical implant into the body, or other applications intended to support or sustain life, or for any other application in which the failure of the Freescale Semiconductor product could create a situation where personal injury or death may occur. Should Buyer purchase or use Freescale Semiconductor products for any such unintended or unauthorized application, Buyer shall indemnify and hold Freescale Semiconductor and its officers, employees, subsidiaries, affiliates, and distributors harmless against all claims, costs, damages, and expenses, and reasonable attorney fees arising out of, directly or indirectly, any claim of personal injury or death associated with such unintended or unauthorized use, even if such claim alleges that Freescale Semiconductor was negligent regarding the design or manufacture of the part.

Freescale™ and the Freescale logo are trademarks of Freescale Semiconductor, Inc. All other product or service names are the property of their respective owners.

© Freescale Semiconductor, Inc., 2007-2009. All rights reserved.

![](_page_18_Picture_21.jpeg)

Document Number: KT34713UG Rev. 4.0 1/2009